# **Subscriber Management Command Reference**

# **Configuration Commands**

- [ANCP Commands on page 1187](#page-2-0)
	- → VPRN GSMP Configuration Commands on page 1188
- Authentication Policy Commands on page 1189
- [Diameter Policy Commands on page 1191](#page-6-0)
- Category Map Commands on page 1193
- [Filter Commands on page 1196](#page-11-0)
- BGP Peering Policy Commands on page 1198
- [Explicit Subscriber Mapping Commands on page 1200](#page-15-0)
- IGMP Policy Commands on page 1200
- Host Lockout Commands on page 1200
- Host Tracking Policy Commands on page 1201
- [RADIUS Accounting Policy Commands on page 1203](#page-18-0)
- [RADIUS Route Download Commands on page 1208](#page-23-0)
- Local User Database Commands on page 403
- [Managed SAP Policy Commands on page 1221](#page-36-0)
- PPPoE Policy Configuration Commands on page 565
- [RADIUS Accounting Policy Commands on page 1203](#page-18-0)
- [RADIUS Route Download Commands on page 1208](#page-23-0)
- [SLA Profile Commands on page 1209](#page-24-0)
- Subscriber Identification Policy Commands on page 1211
	- $\rightarrow$  Auto-Generated Subscriber Identification Key Commands on page 1212
	- $\rightarrow$  Auto-Generated Subscriber Identification Key Service Commands on page 1212
- [Subscriber MCAC Policy Commands on page 1213](#page-28-0)
- Subscriber Profile Commands on page 1214
- [Multi-Chassis Redundancy Commands on page 1217](#page-32-0)
- VPLS Subscriber Management Configuration Commands on page 1220
- VPRN Subscriber Interface Configuration Commands on page 1225
- [IES Subscriber Management Configuration Commands on page 1232](#page-47-0)
- [VPort Commands on page 1238](#page-53-0)
- Redundant Interface Commands on page 1239
- [Show Commands on page 1241](#page-56-0)
- [Clear Commands on page 1244](#page-59-0)
- [Debug Commands on page 1245](#page-60-0)

Note: Enhanced Subscriber Management is supported on the redundant chassis model only.

Subscriber management commands are also described in the Triple Play Services Command Reference on page 67 section.

# <span id="page-2-0"></span>ANCP Commands

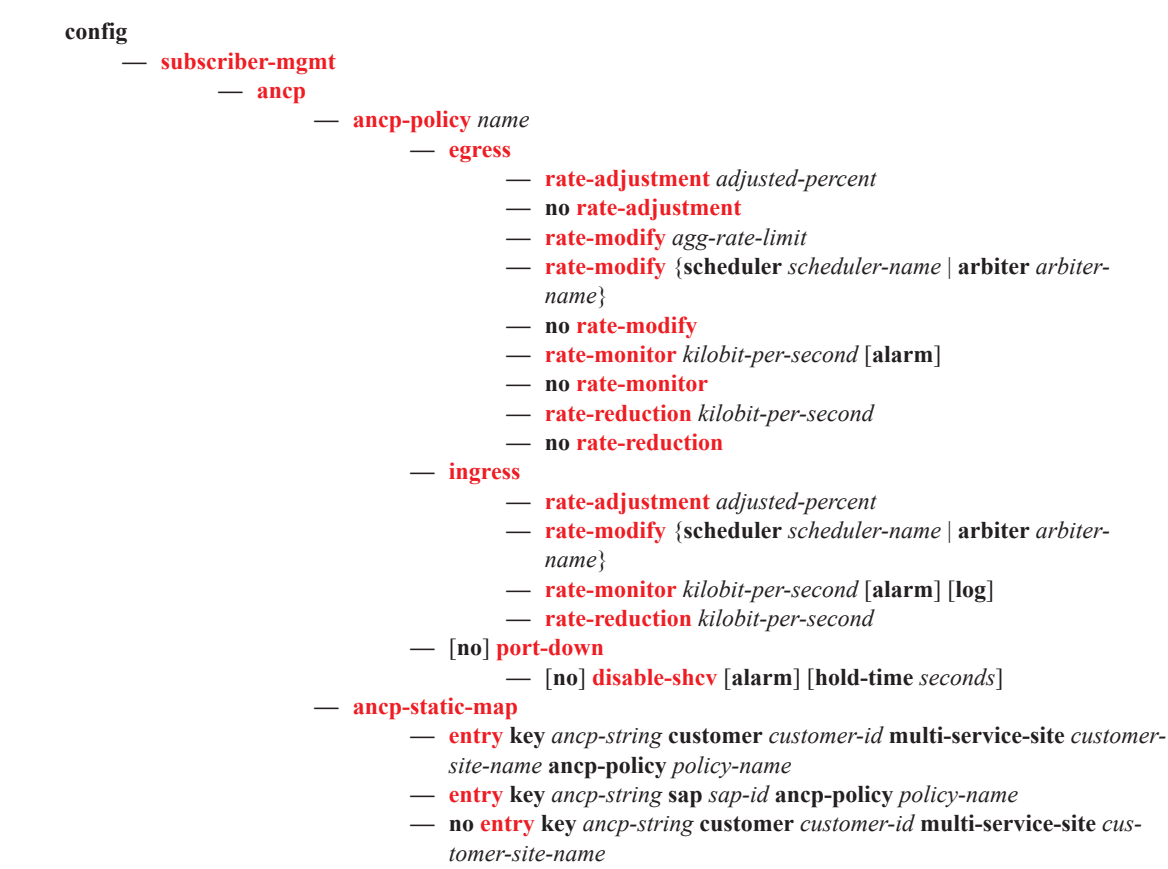

**— no entry key** *ancp-string* **sap** *sap-id*

# VPRN GSMP Configuration Commands

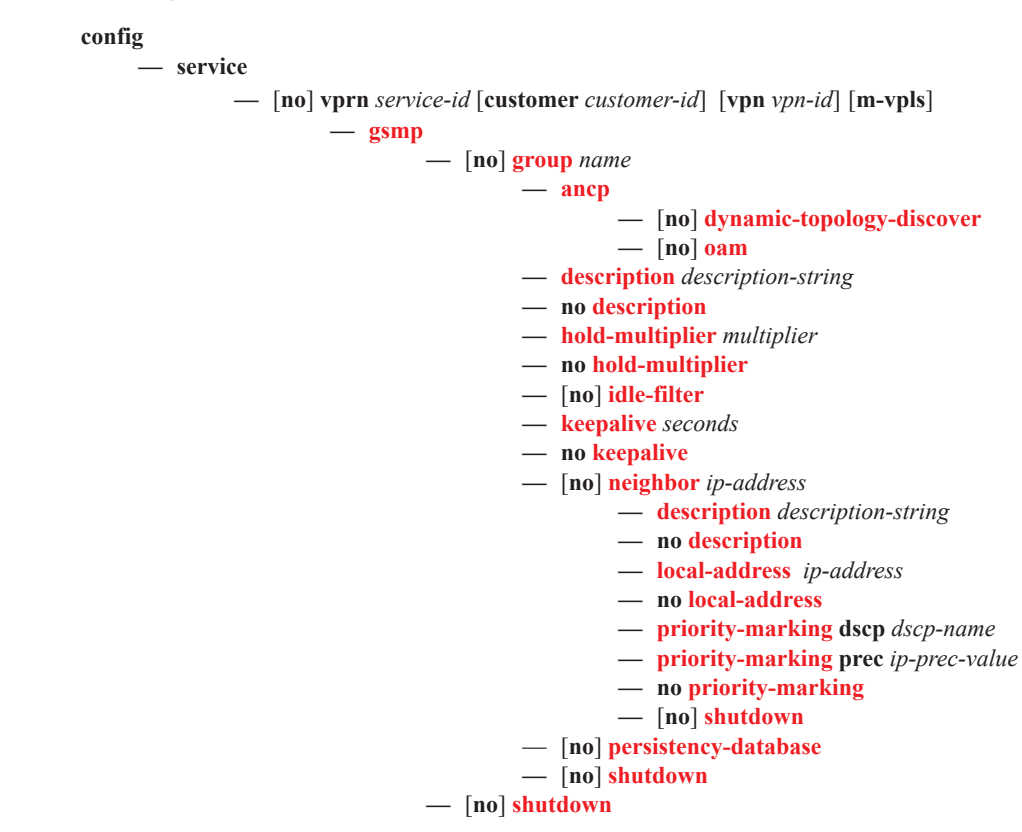

## Authentication Policy Commands

**config**

**— subscriber-mgmt**

**— aaa**

- **— radius-coa-port** {1647|1700|1812|3799}
- **— no radius-coa-port**
- **—** [**no**] **authentication-policy** *name*
	- **—** [**no**] **accept-authorization-change**
	- **— accept-script-policy** *policy-name*
	- **— no accept-script-policy**
	- **— description** *description-string*
	- **— no description**
	- **— fallback-action accept**
	- **fallback-action** *user-db-local-user-name*
	- **no fallback-action**
	- **—** [**no**] **include-radius-attribute**
		- [**no**] **access-loop-options**
			- [**no**] **acct-session-id**
			- [**no**] **called-station-id**
			- **— calling-station-id**
			- **calling-station-id** {**mac** | **remote-id** | **sap-id** | **sap-string**}
			- **no calling-station-id**
			- **—** [**no**] **circuit-id**
			- **—** [**no**] **dhcp-options**
			- **—** [**no**] **dhcp-vendor-class-id**
			- **—** [**no**] **mac-address**
			- **—** [**no**] **nas-identifier**
			- **— nas-port-id** [**prefix-string** *string*] [**suffix** *suffix-option*]
			- **— nas-port-type**
			- **— nas-port-type** [0..255]
			- **— no nas-port-type**
			- **—** [**no**] **pppoe-service-name**
			- **—** [**no**] **remote-id**
			- **—** [**no**] **tunnel-server-attrs**
	- **— password** *password*
	- **— no password**
	- **— ppp-user-name append** *domain-name*
	- **— ppp-user-name default-domain** *domain-name*
	- **— ppp-user-name replace** *domain-name*
	- **— ppp-user-name strip**
	- **— no ppp-user-name**
	- **— pppoe-access-method** {**none** | **padi** | **pap-chap**}
	- **— no pppoe-access-method**
	- **— radius-authentication-server**
		- **— access-algorithm** {**direct** | **round-robin**}
		- **— no access-algorithm**
		- [**no**] **access-loop-options**
		- **— fallback-action accept**
		- **— fallback-action user-db** *local-user-db-name*
		- **— no fallback-action**
		- **— hold-down-time** *seconds*
		- **— no hold-down-time**
		- **— retry** *count*
		- **— no retry**
- **— router** *router-instance*
- **— router** *service-name*
- **— no router**
- **— server** *server-index* **address** *ip-address* **secret** *key* [**hash** | **hash2**] [**port** *port*] [**coa-only**]
- **— no server** *server-index*
- **— source-address** *ip-address*
- **— no source-address**
- **— timeout** *seconds*
- **— no timeout**
- **— radius-server-policy** *radius-server-policy-name*
- **—** [**no**] **radius-server-policy**
- **—** [**no**] **re-authentication**
- **— request-script-policy** *policy-name*
- **— no request-script-policy**
- **— send-acct-stop-on-fail** {[**on-request-failure**] [**on-reject**] [**on-accept-failure**]}
- **— no send-acct-stop-on-fail**
- **— user-name-format** *format* [**mac-format** *mac-format*]
- **— user-name-format** *format* **append** [*domain-name*] [**mac-format** *mac-format*]
- **— user-name-format** *format* **append domain-name**
- **— user-name-format** *format* **default-domain** *domain-name* [**mac-format** *mac-format*]
- **— user-name-format** *format* **replace** *domain-name*[**mac-format** *mac-format*]
- **— user-name-format** *format* **strip** [**mac-format** *mac-format*]
- **— no user-name-format**

## <span id="page-6-0"></span>Diameter Policy Commands

![](_page_6_Figure_2.jpeg)

**— no out-of-credit-reporting**

**config**

- **— credit-control-policy** *policy-name* [**create**]
- **— no credit-control-policy** *policy-name*
	- **— credit-control-server radius**
	- **— credit-control-server diameter** *policy-name*
	- **— no credit-control-server**
	- **— default-category-map** *category-map-name*
	- **— no default-category-map**
	- **— description** *description-string*
	- **— no description**
	- **— error-handling-action** {**continue**|**block**}
	- **— no error-handling-action**
	- **— out-of-credit-action** {**continue**|**disconnect**-**host**|**block-category**|**change-servicelevel**}
	- **— no out-of-credit-action**

## Category Map Commands

**config**

- **— category-map** *category-map-name* [**create**]
- **— no category-map** *category-map-name*
	- **— activity-threshold** *kilobits-per-second*
	- **— no activity-threshold**
	- **— category** *category-name* [**create**]
	- **— no category** *category-name*
		- **— credit-type-override** {**volume** | **time**}
		- **— no credit-type-override**
		- **— default-credit volume** *credits bytes|kilobytes|megabytes|gigabytes*
		- **— default-credit time** *seconds*
		- **— no default-credit**
		- **—** [**no**] **exhausted-credit-service-level**
			- **—** [**no**] **egress-ip-filter-entries**
				- **— entry** *entry-id* [**create**]
					- **— action drop**
						- **— action forward**
						- **— action http-redirect** *url*
					- **— no action**
					- **— match** [**protocol** *protocol-id*]
					- **— no match**
						- **— dscp** *dscp-name*
						- **— no dscp**
						- **— dst-port** {**lt|gt|eq**} *dst-port-number*
						- **— dst-port range** *start end*
						- **— no dst-port**
						- **— fragment** {**true|false**}
						- **— icmp-code** *icmp-code*
						- **— no icmp-code**
						- **— icmp-type** *icmp-type*
						- **— no icmp-type**
						- **— ip-option** *ip-option-value* [*ip-option-mask*]
						- **— no ip-option**
						- **— multiple-option** {**true | false**}
						- **— option-present** {**true | false**}
						- **— src-ip** *{ip-address/mask | ip-address netmask}*
						- **— no src-ip**
						- **— src-port** {**lt|gt|eq**} *src-port-number*
						- **— src-port range** *start end*
						- **— no src-port**
						- **— tcp-ack** {**true|false**}
						- **— no tcp-ack**
						- **— tcp-syn** {**true|false**}
					- **— no tcp-syn**
				- **—** [**no**] **egress-ipv6-filter-entries**
					- **— entry** *entry-id* [**create**]
						- **— action drop**
							- **— action forward**
							- **— no action**
							- **— match** [**protocol** *protocol-id*]
							- **— no match**
- **— dscp** *dscp-name*
- **— no dscp**
- **— dst-port** {**lt|gt|eq**} *dst-port-number*
- **— dst-port range** *start end*
- **— no dst-port**
- **— icmp-code** *icmp-code*
- **— no icmp-code**
- **— icmp-type** *icmp-type*
- **— no icmp-type**
- **— src-ip** *{ip-address/mask | ip-address netmask}*
- **— no src-ip**
- **— src-port** {**lt|gt|eq**} *src-port-number*
- **— src-port range** *start end*
- **— no src-port**
- **— tcp-ack** {**true|false**}
- **— no tcp-ack**
- **— tcp-syn** {**true|false**}
- **— no tcp-syn**
- **—** [**no**] **ingress-ipv6-filter-entries**
	- **— entry** *entry-id* [**create**]
		- **— action drop**
		- **— action forward**
		- **— action http-redirect** *url*
		- **— no action**
		- **— match** [**protocol** *protocol-id*]
		- **— no match**
			- **— dscp** *dscp-name*
			- **— no dscp**
			- **— dst-ip** *{ip-address/mask | ip-address netmask}*
			- **— no dst-ip**
			- **— dst-port** {**lt|gt|eq**} *dst-port-number*
			- **— dst-port range** *start end*
			- **— no dst-port**
			- **— fragment** {**true|false**}
			- **— icmp-code** *icmp-code*
			- **— no icmp-code**
			- **— icmp-type** *icmp-type*
			- **— no icmp-type**
			- **— ip-option** *ip-option-value* [*ip-option-mask*]
			- **— no ip-option**
			- **— multiple-option** {**true|false**}
			- **— option-present** {**true|false**}
			- **— src-port** {**lt|gt|eq**} *src-port-number*
			- **— src-port range** *start end*
			- **— no src-port**
			- **— tcp-ack** {**true|false**}
			- **— no tcp-ack**
			- **— tcp-syn** {**true|false**}
			- **— no tcp-syn**
- **—** [**no**] **ingress-ipv6-filter-entries**
	- **— entry** *entry-id* [**create**]
		- **— action drop**
		- **— action forward**
- **— no action**
- **— match** [**protocol** *protocol-id*]
- **— no match**
	- **— dscp** *dscp-name*
	- **— no dscp**
	- **— dst-ip** *{ip-address/mask | ip-address netmask}*
	- **— no dst-ip**
	- **— dst-port** {**lt|gt|eq**} *dst-port-number*
	- **— dst-port range** *start end*
	- **— no dst-port**
	- **— icmp-code** *icmp-code*
	- **— no icmp-code**
	- **— icmp-type** *icmp-type*
	- **— no icmp-type**
	- **— src-port** {**lt|gt|eq**} *src-port-number*
	- **— src-port range** *start end*
	- **— no src-port**
	- **— tcp-ack** {**true|false**}
	- **— no tcp-ack**
	- **— tcp-syn** {**true|false**}
	- **— no tcp-syn**
- **— ingress-ipv6-filter-entries** *pir-rate*
- **— ingress-ipv6-filter-entries max**
- **— no ingress-ipv6-filter-entries**
- **— out-of-credit-action-override** {**continue** | **block-category** | **change-service-level**}
- **— no out-of-credit-action-override**
- **— queue** *queue-id* {**ingress-only** | **egress-only** | **ingress-egress**}
- **— no queue** *queue-id*
- **— rating-group** *rating-group-id*
- **— no rating-group**
- **— credit-exhaust-threshold** *threshold-percentage*
- **— no credit-exhaust-threshold**
- **— credit-type** {**volume** | **time**}
- **— no credit-type**
- **— credit-control-policy** *policy-name* [**create**]
- **— no credit-control-policy** *policy-name*
	- **— credit-control-server** *radius*
	- **— no credit-control-server**
	- **— default-category-map** *category-map-name*
	- **— no default-category-map**
	- **— description** *description-string*
	- **— no description**
	- **— error-handling-action** {**continue | block**}
	- **— no error-handling-action**
	- **— out-of-credit-action** *action*
	- **— no out-of-credit-action**
- **— description** *description-string*
- **— no description**

# <span id="page-11-0"></span>Filter Commands

**config — filter**

- **— copy** {**ip-filter | mac-filter | ipv6-filter**} *src-filter-id* [**src-entry** *src-entry-id*] **to** *dst-filter-id*  [**dst-entry** *dst-entry-id*] [**overwrite**]
- **— ip-filter** *filter-id* [**create**]
- **— no ip-filter** *filter-id*
	- **— default-action** *drop|forward*
	- **— description** *description-string*
	- **— entry** *entry-id* [**time-range** *time-range-name*] [**create**]
	- **— no entry** *entry-id*
		- **— action** *drop|forward*
		- **— no action**
		- **— log** *log-id*
		- **— no log**
		- **— match** [**next-header** *next-header*]
		- **— no match**
			- **— dscp**
				- **— no dscp**
				- **— dst-ip**
				- **— no dst-ip**
				- **— dst-port**
				- **— no dst-port**
				- **— icmp-code**
				- **— no icmp-code**
				- **— icmp-type**
				- **— no icmp-type**
				- **— src-ip**
				- **— no src-ip**
				- **— src-port**
				- **— no src-port**
				- **— tcp-ack**
				- **— no tcp-ack**
				- **— tcp-syn**
				- **— no tcp-syn**
	- **— group-inserted-entries application** *application* **location** *location*
	- **— renum** *old-entry-id new-entry-id*
	- **— scope** *exclusive|template*
	- **— no scope**
	- **— shared-radius-filter-wmark low** *low-watermark* **high** *high-watermark*
	- **— sub-insert-radius start-entry** *entry-id* **count** *count*
	- **— no sub-insert-radius**
	- **— sub-insert-credit-control start-entry** *entry-id* **count** *count*
	- **— no sub-insert-credit-control**
	- **— sub-insert-shared-radius start-entry** *entry-id* **count** *count*
	- **— sub-insert-wmark** [**low** *percentage*] [**high** *percentage*]
	- **— no sub-insert-wmark**
- **— ipv6-filter** *ipv6-filter-id* [**create**]
- **— no ipv6-filter** *ipv6-filter-id*
	- **— default-action** *drop|forward*
	- **— description** *description-string*
	- **— entry** *entry-id* [**time-range** *time-range-name*] [**create**]
	- **— no entry** *entry-id*
		- **— action** *drop|forward*
- **— no action**
- **— log** *log-id*
- **— no log**
- **— match** [**next-header** *next-header*]
- **— no match**
	- **— dscp**
	- **— no dscp**
	- **— dst-ip**
	- **— no dst-ip**
	- **— dst-port**
	- **— no dst-port**
	- **— icmp-code**
	- **— no icmp-code**
	- **— icmp-type**
	- **— no icmp-type**
	- **— src-ip**
	- **— no src-ip — src-port**
	- **— no src-port**
	- **— tcp-ack**
	- **— no tcp-ack**
	- **— tcp-syn**
	- **— no tcp-syn**
- **— group-inserted-entries application** *application* **location** *location*
- **— renum** *old-entry-id new-entry-id*
- **— scope** *exclusive|template*
- **— no scope**
- **— shared-radius-filter-wmark low** *low-watermark* **high** *high-watermark*
- **— sub-insert-radius start-entry** *entry-id* **count** *count*
- **— no sub-insert-radius**
- **— sub-insert-credit-control start-entry** *entry-id* **count** *count*
- **— no sub-insert-credit-control**
- **— sub-insert-shared-radius start-entry** *entry-id* **count** *count*
- **— sub-insert-wmark** [**low** *percentage*] [**high** *percentage*]
- **— no sub-insert-wmark**

# BGP Peering Policy Commands

**config**

- **— bgp-peering-policy** *policy-name* [**create**]
- **— no bgp-peering-policy** *policy-name*
	- **—** [**no**] **advertise-inactive**
	- **—** [**no**] **aggregator-id-zero**
	- [**no**] **as-override**
	- **— auth-keychain** *name*
	- **— no auth-keychain**
	- **— authentication-key** [**authentication-key | hash-key**] [**hash** *|* **hash2**]
	- **— no authentication-key**
	- **— cluster** *cluster-id*
	- **— no cluster**
	- **—** [**no**] **connect-retry** *seconds*
	- **—** [**no**] **damping**
	- **— description** *description-string*
	- **— no description**
	- **—** [**no**] **disable-4byte-asn**
	- **—** [**no**] **disable-client-reflect**
	- **— disable-communities** [**standard**] [**extended**]
	- **— no disable-communities**
	- **—** [**no**] **disable-fast-external-failover**
	- **— export** *policy-name* [*policy-name*...(upto 5 max)]
	- **— no export**
	- **— hold-time** *seconds*
	- **— no hold-time**
	- **— import** *policy-name* [*policy-name*...(up to 5 max)]
	- **— no import**
	- **— keepalive** *seconds*
	- **— no keepalive**
	- **— local-address** *ip-address*
	- **— no local-address**
	- **— local-as** *as-number* [**private**]
	- **— no local-as**
	- **— local-preference** *local-preference*
	- **— no local-preference**
	- **— loop-detect** {**drop-peer** | **discard-route** | **ignore-loop**| **off**}
	- **— no loop-detect**
	- **— med-out** {**number** | **igp-cost**}
	- **— no med-out**
	- **— min-as-origination** *seconds*
	- **— no min-as-origination**
	- **— min-route-advertisement** *seconds*
	- **— no min-route-advertisement**
	- **— multihop** *ttl-value*
	- **— no multihop**
	- **—** [**no**] **next-hop-self**
	- **—** [**no**] **passive**
	- **— peer-as** *as-number*
	- **— preference** *preference*
	- **— no preference**
	- **— prefix-limit** *limit* [**log-only**] [**threshold** *percent*]
	- **— no prefix-limit**
- **—** [**no**] **remove-private**
- **— ttl-security** *min-ttl-value*
- **— no ttl-security**
- **— type** {**internal** | **external**}
- **— no type**

# <span id="page-15-0"></span>Explicit Subscriber Mapping Commands

**config**

**— subscriber-mgmt — explicit-sub-map — entry key** *sub-ident-string* [**sub-profile** *sub-profile-name*] [**alias** *subalias-string*] [**sla-profile** *sla-profile-name*]

**— no entry key** *sub-ident-string*

# IGMP Policy Commands

**config**

**— subscriber-mgmt**

- **— igmp-policy** *policy-name* [**create**]
	- **— description** *description-string*
	- **— no description**
	- **— egress-rate-modify [egress-rate-limit | scheduler** *scheduler-name***]**
	- **—** [**no**] **fast-leave**
	- **— import** *policy-name*
	- **— no import**
	- **— max-num-groups** *max-num-groups*
	- **— no max-num-groups**
	- **— max-num-sources** *max-num-sources*
	- **— no max-num-sources**
	- **— max-num-grp-sources** [1..32000]
	- **— no max-num-grp-sources**
	- **—** [**no**] **mcast-reporting**
		- **— mcast-reporting-dest** *dest-name*
		- **no mcast-reporting-dest**
		- **— opt-reporting-fields** [**host-mac**] [**pppoe-session-id**] [**svc-id**] [**sap-id**]
		- **— no opt-reporting-fields**
		- **—** [**no**] **shutdown**
	- **—** [**no**] **per-host-replication**
	- **— redirection-policy** *policy-name*
	- **— no redirection-policy**
	- **— static**
		- **—** [**no**] **group** *ip-address*
	- **— version** *version*
	- **— no version**
- **— sub-mcac-policy** *policy-name*
- **— sub-profile**
	- **— sub-mcac-policy** *policy-name*

## Host Lockout Commands

**config**

- **— host-lockout-policy** *policy-name* [**create**]
- **— no host-lockout-policy** *policy-name*

![](_page_16_Figure_1.jpeg)

Host Tracking Policy Commands

![](_page_16_Figure_3.jpeg)

- **— egress-rate-modify agg-rate-limit**
- **— egress-rate-modify scheduler** *scheduler-name*
- **no egress-rate-modify**

# <span id="page-18-0"></span>RADIUS Accounting Policy Commands

![](_page_18_Figure_2.jpeg)

- **—** [**no**] **out-profile-octets-forwarded-count**
- **—** [**no**] **out-profile-packets-forwarded-count**
- **—** [**no**] **uncoloured-octets-offered-count**
- **—** [**no**] **uncoloured-octets-offered-count**
- **— ref-override-counter** *ref-override-counter-id*
- **— ref-override-counter all**
- **— no ref-override-counter**
	- **— e-counters** [**all**]
		- **— no e-counters**
			- **—** [**no**] **in-profile-octets-discarded-count**
			- **—** [**no**] **in-profile-octets-forwarded-count**
			- **—** [**no**] **in-profile-packets-discarded-count**
			- **—** [**no**] **in-profile-packets-forwarded-count**
			- **—** [**no**] **out-profile-octets-discarded-count**
			- **—** [**no**] **out-profile-octets-forwarded-count**
			- **—** [**no**] **out-profile-packets-discarded-count**
			- **—** [**no**] **out-profile-packets-forwarded-count**
		- **— i-counters** [**all**]
		- **— no i-counters**
			- **—** [**no**] **all-octets-offered-count**
			- **—** [**no**] **all-packets-offered-count**
			- **—** [**no**] **high-octets-discarded-count**
			- **—** [**no**] **high-packets-discarded-count**
			- **—** [**no**] **in-profile-octets-forwarded-count**
			- **—** [**no**] **in-profile-packets-forwarded-count**
			- **—** [**no**] **low-octets-discarded-count**
			- **—** [**no**] **low-packets-discarded-count**
			- **—** [**no**] **out-profile-octets-forwarded-count**
			- **—** [**no**] **out-profile-packets-forwarded-count**
- **— ref-queue** *queue-id*
- **— ref-queue all**
- **— no ref-queue**
	- **— e-counters** [**all**]
		- **— no e-counters**
			- **—** [**no**] **in-profile-octets-discarded-count**
			- **—** [**no**] **in-profile-octets-forwarded-count**
			- **—** [**no**] **in-profile-packets-discarded-count**
			- **—** [**no**] **in-profile-packets-forwarded-count**
			- **—** [**no**] **out-profile-octets-discarded-count**
			- **—** [**no**] **out-profile-octets-forwarded-count**
			- **—** [**no**] **out-profile-packets-discarded-count**
			- **—** [**no**] **out-profile-packets-forwarded-count**
		- **— i-counters** [**all**]
		- **— no i-counters**
			- **—** [**no**] **all-octets-offered-count**
			- **—** [**no**] **all-packets-offered-count**
			- **—** [**no**] **high-octets-discarded-count**
			- **—** [**no**] **high-octets-offered-count**
			- **—** [**no**] **high-packets-discarded-count**
			- **—** [**no**] **high-packets-offered-count**
			- **—** [**no**] **in-profile-octets-forwarded-count**
			- **—** [**no**] **in-profile-packets-forwarded-count**
			- **—** [**no**] **low-octets-discarded-count**
			- **—** [**no**] **low-packets-discarded-count**
			- **—** [**no**] **low-octets-offered-count**
- **—** [**no**] **low-packets-offered-count**
- **—** [**no**] **out-profile-octets-forwarded-count**
- **—** [**no**] **out-profile-packets-forwarded-count**
- **—** [**no**] **uncoloured-octets-offered-count**
- **—** [**no**] **uncoloured-packets-offered-count**
- **— significant-change** *delta*
- **— no significant-change**
- **— description** *description-string*
- **— no description**
- **— fallback-action accept**
- **— fallback-action user-db** *local-user-db-name*
- **— no fallback-action accept**
- **—** [**no**] **host-accounting** [**interim-update**]
- **— include-radius-attribute**
	- **—** [**no**] **access-loop-options**
	- [**no**] **acct-authentic**
	- [**no**] **acct-delay-time**
	- [**no**] **all-authorized-session-addresses**
	- [**no**] **called-station-id**
	- [**no**] **calling-station-id**
	- **—** [**no**] **circuit-id**
	- [**no**] **delegated-ipv6**
	- [**no**] **dhcp-vendor-class-id**
	- [**no**] **framed-interface-id**
	- **—** [**no**] **framed-ip-addr**
	- **—** [**no**] **framed-ip-netmask**
	- **—** [**no**] **framed-ipv6-prefix**
	- **—** [**no**] **framed-ipv6-route**
	- **—** [**no**] **framed-route**
	- **—** [**no**] **ipv6-address**
	- **—** [**no**] **mac-address**
	- **—** [**no**] **nas-identifier**
	- **—** [**no**] **nas-port —** [**no**] **nas-port-id**
	-
	- **—** [**no**] **nas-port-type**
	- **—** [**no**] **nat-port-range**
	- **—** [**no**] **remote-id**
	- **—** [**no**] **sla-profile**
	- **—** [**no**] **sub-profile**
	- **—** [**no**] **subscriber-id**
	- **—** [**no**] **tunnel-server**
	- **—** [**no**] **user-name**
- **— queue-instance-accounting** [**interim-update**]
- **no queue-instance-accounting**
- **— radius-authentication-server**
	- **— access-algorithm** {**direct** | **round-robin**}
	- **— no access-algorithm**
	- **— retry** *count*
	- **— no retry**
	- **— router** *router-instance*
	- **— no router**
	- **— server** *server-index* [**address** *ip-address*] [**secret** *key*] [**port** *port*] [**pending-requests-limit** *limit*]
	- **— no server** *server-index*
	- **— source-address** *ip-address*
- **— no source-address**
- **— timeout** *seconds*
- **— no timeout**
- **— radius-server-policy** *radius-server-policy-name*
- **—** [**no**] **radius-server-policy**
- **— session-accounting** [**interim-update**] [**host-update**]
- **— no session-accounting**
- **— session-id-format** {**description** | **number**}
- **— no session-id-format**
- **— update-interval** *minutes*
- **— no update-interval**
- **— update-interval-jitter absolute** *seconds*
- **—** [**no**] **update-interval-jitter**
- **—** [**no**] **use-std-acct-attributes**

### **config**

**— log**

- **—** [**no**] **accounting-policy**
	- **— collection-interval**
		- **— default**
		- **—** [**no**] **description**
		- **— record**
		- **—** [**no**] **shutdown**
	- **— to**
- **— event-control** *application-id* [*event-name* | *event-number*] [**generate** [*severity-level*] [**throttle**]
- **— event-control** *application-id* [*event-name* | *event-number*] **suppress**
- **— no event-control** *application* [*event-name* | *event-number*]

# <span id="page-23-0"></span>RADIUS Route Download Commands

### **configure**

**— aaa**

**— route-downloader** *name* [**create**]

**— no route-downloader** *name*

- **— base-user-name** *user-name*
- **— no base-user-name**
- **— default-metric** *metric*
- **— no default-metric**
- **— default-tag** *tag*
- **— no default-tag**
- **— description** *description-string*
- **— no description**
- **— download-interval** *minutes*
- **— no download-interval**
- **— max-routes** *routes*
- **— no max-routes**
- **— password password** [**hash**|**hash2**]
- **— no password**
- **— radius-server-policy** *policy-name*
- **— no radius-server-policy**
- **— retry-interval min** *minimum* **max** *maximum*
- **— no retry-interval**
- **—** [**no**] **shutdown**

## <span id="page-24-0"></span>SLA Profile Commands

![](_page_24_Figure_2.jpeg)

- **—** [**no**] **sla-profile** *sla-profile-name*
	- **— category-map** *category-map-name* [**create**]
	- **— no category-map** *category-map-name*
		- **— category** *category-name* [**create**]
			- **— no category** *category-name*
				- **— idle-timeout** *timeout*
				- **— no idle-timeout**
				- **— idle-timeout-action** {**shcv-check**|**terminate**}
				- **— no idle-timeout-action**
	- **— description** *description-string*
	- **— no description**
	- **— egress**
		- **—** [**no**] **ip-filter** *filter-id* 
			- **— qos** *sap-egress-policy-id* [*vport-scheduler*|*port-scheduler*] [**force**]
		- **— no qos**
			- **— queue** *queue-id*
			- **— no queue** *queue-id*
				- **— avg-frame-overhead** *percent*
				- **— no avg-frame-overhead**
				- **— burst-limit**
				- **— no burst-limit**
				- **— burst-limit** *size-in-kbytes*
				- **— no burst-limit**
				- **— high-prio-only** *percent*
				- **— no high-prio-only**
				- **— mbs** *size-in-kbytes*
				- **— no mbs**
				- **— rate** *pir-rate* [**cir** *cir-rate*]
				- **— no rate**
			- **— policer** *policer-id* [**create**]
			- **— no policer** *policer-id*
				- **— cbs** {*size* [**bytes** | **kilobytes**] | **default**}
				- **— no cbs**
				- **— mbs** {*size* [**bytes** | **kilobytes**] | **default**}
				- **— no mbs**
				- **— packet-byte-offset** {**add** *bytes* | **subtract** *bytes*}
				- **— no packet-byte-offset**
				- **— rate** {**max** | **kilobits-per-second**} [**cir** {**max** | **kilobitsper-second**}]
				- **— no rate**
				- **— stat-mode** {**no-stats** | **minimal** | **offered-profile-nocir** | **offered-priority-no-cir** | **offered-limited-profilecir** | **offered-profile-cir** | **offered-priority-cir** |
				- **offered-total-cir**}
				- **— no stat-mode**
		- **—** [**no**] **qos-marking-from-sap**
		- **— report-rate agg-rate-limit**
		- **— report-rate scheduler** *scheduler-name*
		- **— report-rate pppoe-actual-rate**
		- **— report-rate rfc5515-actual-rate**
		- **— no report-rate**

**—** [**no**] **use-ingress-l2tp-dscp**

- **— host-limit** *max-number-of-hosts* [**remove-oldest**]
- **— no host-limit**
- **— ingress**
	- **—** [**no**] **ip-filter** *filter-id*
		- **— qos** *sap-ingress-policy-id* [**shared-queuing** | **multipoint-shared** | **service**
			- **queuing**] [**force**]
		- **— no qos**
			- **— queue** *queue-id*
			- **— no queue** *queue-id*
				- **— burst-limit**
					- **— no burst-limit**
					- **— burst-limit** *size-in-kbytes*
				- **— no burst-limit**
				- **— high-prio-only** *percent*
				- **— no high-prio-only**
				- **— mbs** *size-in-kbytes*
				- **— no mbs**
				- **— rate** *pir-rate* [**cir** *cir-rate*]
				- **— no rate**
			- **— policer** *policer-id* [**create**]
			- **— no policer** *policer-id*
				- **— cbs** {*size* [**bytes** | **kilobytes**] | **default**}
				- **— no cbs**
				- **— mbs** {*size* [**bytes** | **kilobytes**] | **default**}
				- **— no mbs**
				- **— packet-byte-offset** {**add** *bytes* | **subtract** *bytes*}
				- **— no packet-byte-offset**
				- **— rate** {**max** | **kilobits-per-second**} [**cir** {**max** | **kilobits-per-second**}]
				- **— no rate**
				- **— stat-mode** {**no-stats** | **minimal** | **offered-profile-nocir** | **offered-priority-no-cir** | **offered-limited-profile-cir** | **offered-profile-cir** | **offered-priority-cir** | **offered-total-cir**}
				- **— no stat-mode**
		- **— report-rate agg-rate-limit**
		- **— report-rate scheduler** *scheduler-name*
		- **— no report-rate**
- **— one-time-http-redirection** *filter-id*

# Subscriber Identification Policy Commands

```
config
```
- **— subscriber-mgmt —** [**no**] **sub-ident-policy** *sub-ident-policy-name*
	- **— app-profile-map**
		- **— entry key** *app-profile-string* **app-profile** *app-profile-name*
		- **— no entry key** *app-profile-string*
		- **—** [**no**] **use-direct-map-as-default**
	- **— description** *description-string*
	- **— no description**
	- **— primary**
		- **— script-url** *dhcp-primary-script-url*
		- **— no script-url**
		- **—** [**no**] **shutdown**
	- **— secondary**
		- **— script-url** *dhcp-secondary-script-url*
		- **— no script-url**
		- **—** [**no**] **shutdown**
	- **— sla-profile-map**
		- **— entry key** *sla-profile-string* **sla-profile** *sla-profile-name*
		- **— no entry key** *sla-profile-string*
		- **—** [**no**] **use-direct-map-as-default**
	- **— sub-profile-map**
		- **— entry key** *sub-profile-string* **sub-profile** *sub-profile-name*
		- **— no entry key** *sub-profile-string*
		- **—** [**no**] **use-direct-map-as-default**
	- **— tertiary**
		- **— script-url** *dhcp-tertiary-script-url*
		- **— no script-url**
		- **—** [**no**] **shutdown**

# Auto-Generated Subscriber Identification Key Commands

Note: These commands are supported on the 7450 ESS in mixed mode.

![](_page_27_Picture_228.jpeg)

# Auto-Generated Subscriber Identification Key Service Commands

Notes: Refer to the 7750 SR OS Services Guide/7450 ESS OS Services Guide for further services commands.

![](_page_27_Figure_6.jpeg)

![](_page_27_Figure_7.jpeg)

- **— def-sub-id use-auto-id**
- **— def-sub-id use-sap-id**
- **— def-sub-id string** *sub-id*
- **no def-sub-id**

# <span id="page-28-0"></span>Subscriber MCAC Policy Commands

**config**

- **— sub-mcac-policy** *sub-mcac-policy-name* [**create**]
	- **— no sub-mcac-policy** *sub-mcac-policy-name*
		- **— description** *description-string*
		- **— no description**
		- **—** [**no**] **shutdown**
		- **— unconstrained-bw** *mandatory-bw mandatory-bw*
		- **— no unconstrained-bw**

# Subscriber Profile Commands

#### **config**

- **—** [**no**] **sub-profile** *subscriber-profile-name*
	- **— accounting-policy** *acct-policy-id*
	- **— no accounting-policy**
	- **— ancp**
		- **— ancp-policy** *name*
		- **— no ancp-policy**
			- **— egress**
				- **— rate-adjustment** *adjusted-percent*
				- **— no rate-adjustment**
				- **— rate-modify scheduler** *scheduler-name*
				- **— no rate-modify**
				- **— rate-monitor** *kilobit-per-second* [**alarm**]
				- **— no rate-monitor**
				- **— rate-reduction** *kilobit-per-second*
				- **— no rate-reduction**
				- **— ingress**
					- **— rate-adjustment** *adjusted-percent*
					- **— no rate-adjustment**
					- **— rate-modify scheduler** *scheduler-name*
					- **— no rate-modify**
					- **— rate-monitor** *kilobit-per-second* [**alarm**]
					- **— no rate-monitor**
					- **— rate-reduction** *kilobit-per-second*
					- **— no rate-reduction**
	- **—** [**no**] **collect-stats**
	- **— description** *description-string*
	- **— no description**
	- **— egress**
		- **— agg-rate-limit** *agg-rate* [**queue-frame-based-accounting**]
		- **no agg-rate-limit**
		- **— avg-frame-size** *bytes*
		- **— no avg-frame-size**
		- **— encap-offset** [**type** *type*]
		- **— no encap-offset**
		- **— policer-control-policy** *policy-name*
		- **— no policer-control-policy**
			- **— max-rate** {*kilobits-per-second* | **max**}
			- **— no max-rate**
			- **— priority-mbs-thresholds**
				- **— min-thresh-separation** *size* [**bytes** | **kilobytes**]
				- **— no min-thresh-separation**
				- **— priority** *level*
					- **— mbs-contribution** *size* [**bytes** | **kilobytes**] [**fixed**]
		- **— scheduler-policy** *scheduler-policy-name*
		- **— no scheduler-policy**
			- **— scheduler** *scheduler-name* **rate** [*pir-rate*] [**cir** *cir-rate*]
			- **— no scheduler** *scheduler-name*
	- **—** [**no**] **host-tracking-policy**
	- **— no host-tracking-policy** *policy-name*
		- **— description** *description-string*
		- **— no description**
- **— egress-rate-modify agg-rate-limit**
- **— egress-rate-modify scheduler** *scheduler-name*
- **no egress-rate-modify**

**— hsmda**

#### **— egress-qos**

- **— agg-rate-limit** *agg-rate*
- **— no agg-rate-limit**
- **— qos** *policy-id*
- **— no qos**
	- **— wrr-policy** *weight*
	- **— no wrr-policy**
	- **— packet-byte-offset** {**add** *add-bytes* | **subtract** *subbytes*}
	- **— no packet-byte-offset**
	- **— queue** *queue-id* [**create**]
	- **— no queue** *queue-id*
		- **— wrr-weight** *weight*
		- **— no wrr-weight**
		- **— rate** *pir-rate* [**cir** *cir-rate*]
		- **— no rate**
		- **— rate** {**max** | *kilobits-per-second*}
		- **— no rate**
		- **— slope-policy** *hsmda-slope-policy-name*
		- **— no slope-policy**
- **— ingress-qos**
	- **— qos** *policy-id*
		- **— no qos**
			- **— queue** *queue-id*
				- **— rate** {**max** | *kilobits-per-second*}
				- **— no rate**
				- **— cbs** {*size* [**bytes** | **kilobytes**] | **default**}
				- **— no cbs**
				- **— mbs** *kilobits*
				- **— no mbs**
			- **— policer** *policer-id* [**create**]
				- **— stat-mode** {**no-stats | minimal | offered-profileno-cir | offered-priority-no-cir | offered-limitedprofile-cir | offered-profile-cir | offered-prioritycir | offered-total-cir**}
				- **— no stat-mode**
				- **— rate** {**max** | *kilobits-per-second*}
				- **— no rate**
				- **— cbs** {*size* [**bytes** | **kilobytes**] | **default**}
				- **— no cbs**
				- **— mbs** *kilobits*
				- **— no mbs**
				- **— packet-byte-offset** {**add** *add-bytes* | **subtract** *subbytes*}
				- **— no packet-byte-offset**
- **— igmp-policy** *policy-name*
- **— no igmp-policy**
- **— ingress**
	- **— scheduler-policy** *scheduler-policy-name*
	- **— no scheduler-policy**
		- **— scheduler** *scheduler-name* **rate** [*pir-rate*] [**cir** *cir-rate*]

**— no scheduler** *scheduler-name*

- **— radius-accounting-policy**
- **— no radius-accounting-policy**
- **— sla-profile-map**
	- **— entry key** *sla-profile-string* **sla-profile** *sla-profile*
		- **— no entry key** *sla-profile-string*
	- **—** [**no**] **use-direct-map-as-default**
- **— sub-mcac-policy** *policy-name*
- **— no sub-mcac-policy**

## <span id="page-32-0"></span>Multi-Chassis Redundancy Commands

#### **config**

**— redundancy**

$$
-\text{ multi-chasis}
$$

#### **—** [**no**] **peer** *ip-address*

- **— authentication-key** [*authentication-key* | *hash-key*] [**hash** | **hash2**]
- **— no authentication-key**
- **— description** *description-string*
- **— no description**
- **— mc-ipsec**
	- **— bfd-enable service** *service-id* **interface** *interface-name* **dst-ip**  *ip-address*
	- **— no bfd-enable**
	- **— discovery-interval** *interval-1* [**boot** *interval-2*]
	- **— no discovery-interval**
	- **— hold-on-neighbor-failure** *multiplier*
	- **— no hold-on-neighbor-failure**
	- **— keep-alive-interval** *time-interval*
	- **— no keep-alive-interval**
	- **— tunnel-group** *group-id* [**create**]
	- **— no tunnel-group** *group-id*
		- **— peer-group** *group-id*
			- **— no peer-group**
			- **— priority** *priority*
			- **— no priority**
			- **—** [**no**] **preempt**
			- **—** [**no**] **shutdown**
- **—** [**no**] **mc-lag**
	- **— hold-on-neighbor-failure** *multiplier*
	- **— no hold-on-neighbor-failure**
	- **— keep-alive-interval** *interval*
	- **— no keep-alive-interval**
	- **— lag** *lag-id* **lacp-key** *admin-key* **system-id** *system-id* [**remote**-**lag** *lag-id*] **system-priority** *system-priority*
	- **no lag** *lag-id*
	- **—** [**no**] **shutdown**
- **— mc-ring**
	- **—** [**no**] **ring** *sync-tag*
		- **— in-band-control-path**
			- **—** [**no**] **debounce**
			- **— dst-ip** *ip-address*
			- **— no dst-ip**
			- **— interface** *ip-int-name*
			- **— no interface**
			- **— no max-debounce-time**
			- **— service-id** *service-id*
			- **— no service-id**
		- **—** [**no**] **path-b**
			- **—** [**no**] **range** *vlan-range*
		- **—** [**no**] **path-excl**
			- **—** [**no**] **range** *vlan-range*
		- **—** [**no**] **ring-node** *ring-node-name*
			- **— connectivity-verify**
- **— dst-ip** *ip-address*
- **— no dst-ip**
- **— interval** *interval*
- **— no interval**
- **— service-id** *service-id*
- **— no service-id**
- **—** [**no**] **shutdown**
- **— src-ip** *ip-address*
- **— no src-ip**
- **— src-mac** *ieee-address*
- **— no src-mac**
- **— vlan** [0..4094]
- **— no vlan**
- **—** [**no**] **shutdown**
- **—** [**no**] **l3-ring** *sync-tag*
	- **— in-band-control-path**
		- **—** [**no**] **debounce**
		- **— dst-ip** *ip-address*
		- **— no dst-ip**
		- **— interface** *ip-int-name*
		- **— no interface**
		- **— max-debounce-time** *max-debounce-time*
		- **— no max-debounce-time**
		- **— service-id** *service-id*
		- **— no service-id**
	- **—** [**no**] **ring-node** *ring-node-name*
		- **— connectivity-verify**
			- **— dst-ip** *ip-address*
			- **— no dst-ip**
			- **— interval** *interval*
			- **— no interval**
			- **— service-id** *service-id*
			- **— no service-id**
			- **—** [**no**] **shutdown**
			- **— src-ip** *ip-address*
			- **— no src-ip**
			- **— src-mac** *ieee-address*
			- **— no src-mac**
			- **— vlan** [0..4094]
			- **— no vlan**
	- **—** [**no**] **srrp-instance** *srrp-id*
	- **—** [**no**] **shutdown**
- **—** [**no**] **shutdown**
- **— source-address** *ip-address*
- **— no source-address**
- **—** [**no**] **sync**
	- **—** [**no**] **igmp**
		- **—** [**no**] **igmp-snooping**
		- **—** [**no**] **ipsec**
		- **—** [**no**] **local-dhcp-server**
		- **—** [**no**] **mc-ring**
		- **—** [**no**] **mld-snooping**
		- **— port** [*port-id|lag-id*] [**sync-tag** *sync-tag*] [**create**]
		- **— no port** [*port-id* | *lag-id*]
			- **— range** *encap-range* [**sync-tag** *sync-tag*]

**— no range** *encap-range*

- **—** [**no**] **shutdown**
- **—** [**no**] **srrp**
- **—** [**no**] **sub-host-trk**
- **—** [**no**] **sub-mgmt**
- **— tunnel-group** *tunnel-group-id* **sync-tag** *tag-name* [**create**]
- **— no tunnel-group**

# VPLS Subscriber Management Configuration Commands

**config — service**

**—** [**no**] **vpls** *service-id* [**customer** *customer-id*] [**vpn** *vpn-id*] [**m-vpls**]

- **— sap** *sap-id*[**split-horizon-group** *group-name*]
- **— no sap** *sap-id*
	- **— arp-host**
		- **— host-limit** *max-num-hosts*
		- **— no host-limit**
		- **— min-auth-interval** *min-auth-interval*
		- **— no min-auth-interval**
		- **—** [**no**] **shutdownt**
	- **— host** [**ip** *ip-address* [**mac** *mac-address*]} [**subscriber-sap-id | subscriber**  *sub-ident-string* [**sub-profile** *sub-profile-name* [**sla-profile** *sla-profilename* [**ancp-string** *ancp-string*] [**app-profile** *app-profile-name*] [**interdest-id** *intermediate-destination-id*]
	- **— no host** [**ip** *ip-address* [**mac** *mac-address*]
	- **— no host all**
	- **— host-connectivity-verify source-ip** *ip-address* [**source-mac** *ieee*
		- *address*] [**interval** *interval*] [**action** {**remove** | **alarm**}]
	- **—** [**no**] **sub-sla-mgmt**
		- **— def-app-profile** *default-app-profile-name*
		- **— no def-app-profile**
		- **— def-sla-profile** *default-sla-profile-name*
		- **— no def-sla-profile**
		- **— def-sub-id string** *sub-ident-string*
		- **— def-sub-id use-sap-id**
		- **— no def-sub-id**
		- **— def-sub-profile** *default-sub-profile-name*
		- **— no def-sub-profile**
		- **—** [**no**] **mac-da-hashing**
		- **— multi-sub-sap** *number-of-sub*
		- **— no multi-sub-sap**
		- **—** [**no**] **shutdown**
		- **— single-sub-parameters**
			- **— non-sub-traffic sub-profile** *sub-profile-name* **sla**
				- **profile** *sla-profile-name* [**subscriber** *sub-ident-string***]**
			- **— no non-sub-traffic**
			- **—** [**no**] **profiled-traffic-only**
		- **— sub-ident-policy** *sub-ident-policy-name*
		- **— no sub-ident-policy**

## <span id="page-36-0"></span>Managed SAP Policy Commands

**config**

- **— msap-policy** *msap-policy-name* [**create**]
- **— no msap-policy** *msap-policy-name*
	- **— cpu-protection** *policy-id* [**mac-monitoring** ]
	- **— no cpu-protection**
	- **— description** *description-string*
	- **— no description**
	- **— no dist-cpu-protection** *policy-name*
	- **— ies-vprn-only-sap-parameters**
		- **— anti-spoof** {**ip-mac** | **nh-mac**}
		- **— no anti-spoof**
	- **— igmp-host-tracking**
		- **— expiry-time** *expiry-time*
			- **— no expiry-time**
			- **— import** *policy-name*
			- **— no import** *policy-name*
			- **— max-num-group** *max-num-groups*
			- **— no max-num-group**
			- **— max-num-sources** *max-num-sources*
			- **— no max-num-sources**
			- **— max-num-grp-sources** [1..32000]
			- **— no max-num-grp-sources** [1..32000]
	- **— lag-link-map-profile** *link-map-profile-id*
	- **— no lag-link-map-profile**
	- **— sub-sla-mgmt**
		- **— def-app-profile** *app-profile-name*
		- **— no def-app-profile**
		- **— def-inter-dest-id** {**string** *string* | **use-top-q**}
		- **— no def-inter-dest-id**
		- **— def-sla-profile** *sla-profile-name*
		- **— no def-sla-profile**
		- **— def-sub-id** *use-sap-id*
		- **— def-sub-id string** *sub-id*
		- **— no def-sub-id**
		- **— def-sub-profile** *sub-profile-name*
		- **— no def-sub-profile**
		- **— multi-sub-sap** [**limit** *limit*]
		- **— no multi-sub-sap**
		- **— single-sub-parameters**
			- **— non-sub-traffic** *sub-profile-name* **sla-profile** *sla-profile-name*
			- [**subscriber** *sub-ident-string*] [**app-profile** *app-profile-name*] **— no non-sub-traffic**
			-
			- **—** [**no**] **profiled-traffic-only**
		- **— sub-ident-policy** *policy-name*
		- **— no sub-ident-policy**
	- **— vpls-only-sap-parameters**
		- **— arp-host**
			- **— host-limit** *max-num-hosts*
			- **— no host-limit**
			- **— min-auth-interval** *min-auth-interval*
			- **— no min-auth-interval**
		- **— arp-reply-agent** [**sub-ident**]
- **— no arp-reply-agent**
- **— dhcp**
	- **— lease-populate** [*nbr-of-leases*]
		- **— no lease-populate**
	- **—** [**no**] **option**
		- **— action** *dhcp-action*
		- **— no action**
		- **— circuit-id**{**ascii-tuple** | **vlan-ascii-tuple**}
		- **— remote-id** {**mac** | **string** *string*}
		- **— no remote-id**
		- **—** [**no**] **vendor-specific-option**
			- **—** [**no**] **client-mac-address**
			- **—** [**no**] **sap-id**
			- **—** [**no**] **service-id**
			- **—** [**no**] **string**
			- **—** [**no**] **system-id**
	- **— proxy-server**
		- **— emulated-server** *ip-address*
		- **— no emulated-server**
		- **— lease-time** [**days** *days*] [**hrs** *hours*] [**min** *minutes*] [**sec** *seconds*] [**radius-override**]
			-
		- **— no lease-time**
		- **—** [**no**] **shutdown**
- **— egress**
	- **— multicast-group** *group-name*
	- **— no multicast-group**
- **— igmp-snooping**
	- **—** [**no**] **fast-leave**
	- **— import** *policy-name*
	- **— no import**
	- **— last-member-query-interval** *interval*
	- **— no last-member-query-interval**
	- **— max-num-groups** *max-num-groups*
	- **— no max-num-groups**
	- **— mcac**
		- **— mc-constraints**
			- **— level** *level-id* **bw** *bandwidth*
			- **— no level** *level-id*
			- $-$  **number-down** *number-lag-port-down* level level*id*
			- **— no number-down** *number-lag-port-down*
			- **— policy** *policy-name*
			- **— no policy**
			- **— unconstrained-bw** *bandwidth* **mandatory-bw**  *mandatory-bw*
			- **— no unconstrained-bw**
	- **— mvr**
		- **— from-vpls** *service-id*
		- **— no from-vpls**
	- **— query-interval** *seconds*
	- **— no query-interval**
	- **— query-response-interval** *seconds*
	- **— no query-response-interval**
	- **— robust-count** *robust-count*
	- **— no robust-count**
- **—** [**no**] **send-queries — version** *version* **— no version —** [**no**] **mac-da-hashing**
- **— split-horizon-group** *group-name*
- **— no split-horizon-group**

**config — service — vpls — sap — default-msap-policy** *policy-name* **— no default-msap-policy — trigger-packet** [**dhcp**] [**pppoe**] [**arp**] [**dhcp6**] [**ppp**] **— no trigger-packet — eval-msap** {**policy** *msap-policy-name* **| msap** *sap-id* }

# VPRN Subscriber Interface Configuration Commands

**config** 

**— service**

**— vprn** *service-id* [**customer** *customer-id*]

**— no vprn** *service-id*

- **— subscriber-interface** *ip-int-name* [**fwd-service** *service-id* **fwd-subscriber-interface**
	- *ip-int-name*] [**create**]
- **— no subscriber-interface** *ip-int-name*
	- **— address** {*ip-address/mask* | *ip-address netmask*} [**gw-ip-address** *ipaddress*] [**populate-host-routes**]
	- **— no address**
	- **—** [**no**] **allow-unmatching-subnets**
	- **— authentication-policy** *name*
	- **— no authentication-policy**
	- **— delayed-enable** *seconds* [**init-only**]
	- **— no delayed-enable**
	- **— description** *description-string*
	- **— no description**
	- **— dhcp**
		- **— client-applications** {[**dhcp**] [**pppoe**]}
		- **— no client-applications**
		- **— description** *description-string*
		- **— no description**
		- **— gi-address** *ip-address* [*src-ip-addr*]
		- **— no gi-address**
		- **— lease-populate** [*nbr-of-entries*]
		- **— no lease-populate**
		- **—** [**no**] **option**
			- **—** [**no**] **vendor-specific-option**
				- **—** [**no**] **client-mac-address**
				- **—** [**no**] **sap-id**
				- **—** [**no**] **service-id**
				- **— string** *text*
				- **— no string**
			- **—** [**no**] **system-id**
		- **— proxy-server**
			- **— emulated-server** *ip-address*
			- **— no emulated-server**
			- **— lease-time** [**days** *days*] [**hrs** *hours*] [**min** *minutes*] [**sec** *seconds*] [**override**]
			- **— no lease-time**
			- **—** [**no**] **shutdown**
		- **— relay-unicast-msg** [*release-update-src-ip*]
		- **— no relay-unicast-msg**
		- **— server** *server1* [*server2*...(up to 8 max)]
		- **— no server**
		- **—** [**no**] **shutdown**

**— ipv6**

- **—** [**no**] **allow-unmatching-prefixes**
- **— default-dns** *ipv6-address* [**secondary** *ipv6-address*]
- **— no default-dns**
- **— delegated-prefix-length** *bits*
- **— delegated-prefix-length** *variable*
- **— no delegated-prefix-length**
- **— link-local-address** *ipv6-address*
- **— no link-local-address**
- **— subscriber-prefixes**
	- **— prefix** *ipv6-address/prefix-length* [**pd**] [**wan-host**]
		- **track-srrp** *srrp-instance* [**holdup-time** *milli-seconds*]
	- **— no prefix** *ipv6-address/prefix-length*
	- **— prefix** *ipv6-address/prefix-length* [**pd**] [**wan-host**]
- **—** [**no**] **private-retail-subnets**
- **—** [**no**] **shutdown**
- **— unnumbered** [*ip-int-name*|*ip-address*]
- **— no unnumbered**

#### **config**

 $-$  **service** 

- **— vprn** *service-id* [**customer** *customer-id*]
	- **— no vprn** *service-id*
		- **— subscriber-interface** *ip-int-name* [**fwd-service** *service-id* **fwd-subscriber-interface** *ip-int-name*] [**create**]
		- **— no subscriber-interface** *ip-int-name*
			- **— group-interface** *ip-int-name* [**create**]
			- **— group-interface** *ip-int-name* [**create**] **lns**
			- **— group-interface** *ip-int-name* [**create**] **softgre**
			- **— no group-interface** *ip-int-name*

#### **— arp-host**

- **—** [**no**] **arp-populate**
	- **— arp-timeout** *seconds*
	- **— no arp-timeout**
	- **— authentication-policy** *name*
	- **— no authentication-policy**
	- **— description** *description-string*
	- **— no description**
	- **— dhcp**
		- **— client-applications** {[**dhcp**] [**pppoe**]}
		- **— no client-applications**
		- **— description** *description-string*
		- **— no description**
		- **— gi-address** *ip-address* [*src-ip-address*]
		- **— no gi-address**
		- **— lease-populate** *nbr-of-leases*
		- **— no lease-populate**
		- **—** [**no**] **match-circuit-id**
		- **—** [**no**] **option**
			- **— action {replace | drop | keep}**
			- **— no action**
			- **— circuit-id [ascii-tuple | ifindex | sap-id | vlan-ascii-tupl]**
			- **— no circuit-id**
			- **— remote-id [mac | string** *string***]**
			- **— no remote-id**
			- **—** [**no**] **vendor-specific-option**
				- [**no**] **client-mac-address**
				- [**no**] **sap-id**
				- [**no**] **service-id**
				- **string** *text*
				- **no string**
				- [**no**] **system-id**
	- **— proxy-server**
		- **emulated-server** *ip-address*
		- **no emulated-server**
		- **lease-time** [**days** *days*] [**hrs** *hours*] [**min** *minutes*] [**sec** *seconds*] [**override**]
		- **no lease-time**
		- [**no**] **shutdown**
	- **— relay-unicast-msg** [*release-update-src-ip*]
	- **— no relay-unicast-msg**
	- **— server** *server1* [*server2*...(up to 8 max)]
	- **— no server**
- **—** [**no**] **shutdown**
- **—** [**no**] **trusted**
- **— host-limit** *max-num-hosts*
- **— no host-limit**
- **— host-connectivity-verify** [**interval** *interval*] [**action**
- {**remove**|**alarm**}]
- **— icmp**
	- **—** [**no**] **mask-reply**
	- **— redirects** [*number seconds*]
	- **— no redirects**
	- **— ttl-expired** *number seconds*]
	- **— no ttl-expired**
	- **— unreachables** [*number seconds*]
	- **— no unreachables**
- **— ip-mtu** *octets*
- **— no ip-mtu**
- **— ipoe-linking**
	- **—** [**no**] **gratuitous-rtr-adv**
		- **—** [**no**] **shared-circuit-id**
	- **—** [**no**] **shutdown**
- **— ipv6**
	- **—** [**no**] **ipoe-bridged-mode**
	- **— router-advertisements**
	- **— dns-options**
	- **— no dns-options**
		- **— include-dns**
		- **— no include-dns**
		- **— rdnss-lifetime** *seconds*
		- **— rdnss-lifetime infinite**
		- **— no rdnss-lifetime**
- **— local-address-assignment**
	- **— client-application** [**ppp-v4**]
	- **— no client-application**
	- **— default-pool** *pool-name* [**secondary** *pool-name*]
	- **— no default-pool**
	- **— server** *server-name*
	- **— no server**
	- **— no shutdown**
- **—** [**no**] **local-proxy-arp**
- **—** [**no**] **loopback**
- **—** [**no**] **mac** *ieee-address*
- **— min-auth-interval** *min-auth-interval*
- **— no min-auth-interval**
- **— sap-host-limit** *max-num-hosts-sap*
- **— no sap-host-limit**
- **—** [**no**] **shutdown**
- **—** [**no**] **pppoe**
	- **— description** *description-string*
	- **— no description**
	- **— pap-chap-user-db** *local-user-db-name*
	- **— no pap-chap-user-db**
	- **— ppp-policy** *pppoe-policy-name*
	- **— no ppp-policy**
	- **— sap-session-limit** *sap-session-limit*
	- **— no sap-session-limit**

- **— session-limit** *session-limit*
- **— no session-limit**
- **—** [**no**] **shutdown**
- **—** [**no**] **proxy-arp-policy** *policy-name* [*policy-name*...(up to 5
- max)]
- **—** [**no**] **remote-proxy-arp**
- **—** [**no**] **sap** *sap-id*
	- **— accounting-policy** *acct-policy-id*
	- **— no accounting-policy** [*acct-policy-id*]
	- **— anti-spoof** {**ip** | **ip-mac | nh-mac**}
	- **— no anti-spoof**
	- **— app-profile** *app-profile-name*
	- **— no app-profile**
	- **— atm**
		- **— egress**
			- **— traffic-desc** *traffic-desc-profile-id*
			- **— no traffic-desc**
		- **encapsulation** *atm-encap-type*
		- **— ingress**
			- **— traffic-desc** *traffic-desc-profile-id*
		- **— oam**
			- **—** [**no**] **alarm-cells**
			- **—** [**no**] **periodic-loopback**
	- **—** [**no**] **calling-station-id**
	- **—** [**no**] **collect-stats**
	- **— cpu-protection** *policy-id* [**mac-monitoring**]
	- **— no cpu-protection**
	- **— default-host** *ip-address*/*mask* **next-hop** *next-hop-ip*
	- **— no default-host** *ip-address*/*mask*
	- **— description** *description-string*
	- **— no description**
	- **— egress**
		- **agg-rate-limit** *agg-rate* [**queue-frame-basedaccounting**]
		- **no agg-rate-limit**
		- **filter ip** *ip-filter-id*
		- **filter ipv6** *ipv6-filter-id*
		- **no filter** [**ip** *ip-filter-id*] [**ipv6** *ipv6-filter-id*]
		- **no filter**
		- [**no**] **qinq-mark-top-only**
		- [**no**] **qos** *policy-id*
		- **scheduler-policy** *scheduler-policy-name*
		- **no scheduler-policy**
	- **— host ip** *ip-address* [**mac** *ieee-address*] [**subscriber** *sub-ident-string*] [**sub-profile** *sub-profile-name*] [**slaprofile** *sla-profile-name*] [**ancp-string** *ancp-string*]
	- **— no host** {[**ip** *ip-address*] [**mac** *ieee-address*]}
	- **— no host all**
	- **— igmp-host-tracking**
		- **—** [**no**] **disable-router-alert-check**
		- **— expiry-time** *expiry-time*
		- **— no expiry-time**
		- **— import** *policy-name*
		- **— no import**
		- **— max-num-group** *max-num-groups*

- **— no max-num-group**
- **— max-num-sources** *max-num-sources*
- **— no max-num-sources**
- **— max-num-grp-sources** [1..32000]
- **— no max-num-grp-sources**
- **— ingress**
	- **filter ip** *ip-filter-id*
	- **filter ipv6** *ipv6-filter-id*
	- **no filter** [**ip** *ip-filter-id*] [**ipv6** *ipv6-filter-id*]
	- **no filter**
	- **match-qinq-dot1p** {**top**|**bottom**}
	- **no match-qinq-dot1p**
	- **qos** *policy-id* [**shared-queuing**]
	- **no qos** *policy-id*
	- **scheduler-policy** *scheduler-policy-name*
	- **no scheduler-policy**
- **— multi-service-site** *customer-site-name*
- **— no multi-service-site**
- **— static-host ip** *ip/did-address* [**mac** *ieee-address*] [**create**]
- **— static-host mac** *ieee-address* [**create**]
- **— no static-host** [**ip** *ip-address*] **mac** *ieee-address*
- **— no static-host all** [**force**]
- **— no static-host ip** *ip-address*
	- **— ancp-string** *ancp-string*
	- **— no ancp-string**
	- **— app-profile** *app-profile-name*
	- **— no app-profile**
	- **— inter-dest-id** *intermediate-destination-id*
	- **— no inter-dest-id**
	- **— managed-routes**
		- **— route** {*ip-prefix*/*length* | *ip-prefix netmask*} [**create**]
		- **— no route** {*ip-prefix*/*length* | *ip-prefix netmask*}
	- **—** [**no**] **shutdown**
	- **— sla-profile** *sla-profile-name*
	- **— no sla-profile**
	- **— sub-profile** *sub-profile-name*
	- **— no sub-profile**
	- **— subscriber** *sub-ident*
	- **— no subscriber**
	- **—** [**no**] **subscriber-sap-id**
- **—** [**no**] **shutdown**
- **—** [**no**] **sub-sla-mgmt**
	- **— def-app-profile** *default-app-profile-name*
	- **— no def-app-profile**
	- **def-sla-profile** *default-sla-profile-name*
	- **no def-sla-profile**
	- **— def-sub-id string** *sub-ident-string*
	- **— def-sub-id use-sap-id**
	- **— no def-sub-id**
	- **def-sub-profile** *default-subscriber-profile-name*
	- **no def-sub-profile**
	- **multi-sub-sap** *subscriber-limit*
	- **no multi-sub-sap**

- [**no**] **shutdown**
- **— single-sub-parameters**
	- **non-sub-traffic** sub-profile *sub-profile-name* sla-profile *sla-profile-name* [subscriber *subident-string*]
	- **no non-sub-traffic**
	- [**no**] **profiled-traffic-only**
- **sub-ident-policy** *sub-ident-policy-name*
- **no sub-ident-policy**
- **—** [**no**] **shutdown**
- **—** [**no**] **srrp** *srrp-id*
	- **— description** *description-string*
	- **— no description**
	- **— gw-mac** *mac-address*
	- **— no gw-mac**
	- **— keep-alive-interval** *interval*
	- **— no keep-alive-interval**
	- **— message-path** *sap-id*
	- **— no message-path**
	- **—** [**no**] **policy** *vrrp-policy-id*
	- **— priority** *priority*
	- **— no priority**
	- **—** [**no**] **shutdown**
- **— tos-marking-state** {**trusted** | **untrusted**}
- **— no tos-marking-state**

# <span id="page-47-0"></span>IES Subscriber Management Configuration Commands

- IES Interface Commands on page 1232
- IES Subscriber Interface Commands on page 1233
- IES Subscriber Interface Group Interface Commands on page 1233

### **config**

**— service**

**— ies** *service-id* [**customer** *customer-id*] [**vpn** *vpn-id*]

- **—** [**no**] **interface** *ip-int-name*
	- **IES Interface Commands — address** {*ip-address/mask* | *ip-address netmask*} [**gw-ip-address** *ipaddress*] [**populate-host-routes**]
	- **— no address**
	- **—** [**no**] **allow-directed-broadcast**
	- **—** [**no**] **arp-populate**
	- **— arp-timeout** *seconds*
	- **— no arp-timeout**
	- **— cflowd** [**acl | interface**]
	- **— no cflowd**
	- **— description** *description-string*
	- **— no description**
	- **— dhcp**
		- **— client-applications** {[**dhcp**] [**pppoe**]}
		- **— no client-applications**
		- **— description** *description-string*
		- **— no description**
		- **— gi-address** *ip-address* [*src-ip-addr*]
		- **— no gi-address**
		- **— lease-populate** *nbr-of-leases*
		- **— no lease-populate**
		- **—** [**no**] **option**
			- **— action** {**replace** | **drop** | **keep**}
			- **— no action**
			- **— circuit-id** [*ascii-tuple* | *ifindex* | *sap-id*]
			- **— no circuit-id**
			- **—** [**no**] **remote-id**
		- **—** [**no**] **relay-plain-bootp**
		- **— relay-unicast-msg** [*release-update-src-ip*]
		- **— no relay-unicast-msg**
		- **— server** *server1* [*server2*...(up to 8 max)]
		- **— no server**
		- **—** [**no**] **shutdown**
		- **—** [**no**] **trusted**
	- **— host-connectivity-verify** [**source** {**vrrp**|**interface**}] [**interval** *interval*]
	- [**action** {**remove** | **alarm**}]
	- **— icmp**
		- **—** [**no**] **mask-reply**
		- **— redirects** [*number seconds*]
		- **— no redirects**
		- **— ttl-expired** *number seconds*]
		- **— no ttl-expired**
		- **— unreachables** [*number seconds*]
- **— no unreachables**
- **—** [**no**] **local-proxy-arp**
- **—** [**no**] **loopback**
- **—** [**no**] **mac** *ieee-address*
- **—** [**no**] **proxy-arp-policy** *policy-name* [*policy-name*...(up to 5 max)]
- **—** [**no**] **remote-proxy-arp**
- **—** [**no**] **sap** *sap-id*
- **—** [**no**] **subscriber-interface** *ip-int-name*
	- **IES Subscriber Interface Commands —** [**no**] **address** {*ip-address/mask* | *ip-address netmask*}
	- **—** [**no**] **allow-unmatching-subnets**
	- **— delayed-enable** *seconds* [**init-only]**
	- **— no delayed-enable**
	- **— description** *description-string*
	- **— no description**
	- **— dhcp**
		- **— gi-address** *ip-address* [*src-ip-addr*]
		- **— no gi-address**
		- **— relay-unicast-msg** [*release-update-src-ip*]
		- **— no relay-unicast-msg**
	- **— ipv6**
		- **—** [**no**] **allow-unmatching-subnets**
		- **— default-dns** *ipv6-address* [**secondary** *ipv6-address***]**
		- **— no default-dns**
	- **— local-address-assignment**
		- **— client-application** [**ppp-v4**]
		- **— no client-application**
		- **— default-pool** *pool-name* [**secondary** *pool-name*]
		- **— no default-pool**
		- **— server** *server-name*
		- **— no server**
		- **— no shutdown**
	- **—** [**no**] **group-interface** *ip-int-name*
		- $\frac{1}{\sqrt{2}}$  **arp-host** 
			- **— host-limit** *max-num-hosts*
			- **— no host-limit**
			- **— min-auth-interval** *min-auth-interval*
			- **— no min-auth-interval**
			- **— sap-host-limit** *max-num-hosts-sap*
			- **— no sap-host-limit**
			- **—** [**no**] **shutdown**
		- **—** [**no**] **arp-populate**
		- **— arp-timeout** *seconds*
		- **— no arp-timeout**
		- **— authentication-policy** *name*
		- **— no authentication-policy**
		- **— description** *description-string*
		- **— no description**
		- **— dhcp**
			- **— client-applications dhcp**
			- **— description** *description-string*
			- **— no description**
			- **— filter** *filter-id*
			- **— no filter**
			- **— gi-address** *ip-address* [*src-ip-addr*]
			- **— no gi-address**
- **— lease-populate** *nbr-of-leases*
- **— no lease-populate**
- **—** [**no**] **match-circuit-id**
- **— option**
	- **— action** {**replace** | **drop** | **keep**}
	- **— no action**
	- **— circuit-id** [**ascii-tuple** | **ifindex** | **sap-id**]
	- **— no circuit-id**
	- **—** [**no**] **remote-id**
	- [**no**] **vendor-specific-option**
		- [**no**] **client-mac-address**
		- [**no**] **sap-id**
		- [**no**] **service-id**
		- **string** *text*
		- **no string**
	- [**no**] **system-id**
- **— relay-unicast-msg** [*release-update-src-ip*]
- **— no relay-unicast-msg**
- **— server** *server1* [*server2*...(up to 8 max)]
- **— no server**
- **—** [**no**] **shutdown**
- **—** [**no**] **trusted**
- **— host-connectivity-verify** [**interval** *interval*] [**action** {**remove** |
- **alarm**}]
- **— icmp**
	- **—** [**no**] **mask-reply**
	- **— redirects** [*number seconds*]
	- **— no redirects**
	- **— ttl-expired** *number seconds*]
	- **— no ttl-expired**
		- **— unreachables** [*number seconds*]
	- **— no unreachables**
- **— ip-mtu** *octets*
- **— no ip-mtu**
- **— ipoe-linking**
	- **—** [**no**] **gratuitous-rtr-adv**
		- **—** [**no**] **shared-circuit-id**
	- **—** [**no**] **shutdown**
- **—** [**no**] **local-proxy-arp**
- **—** [**no**] **loopback**
- **—** [**no**] **mac** *ieee-address*
- **—** [**no**] **oper-up-while-empty**
- **—** [**no**] **pppoe**
	- **— description** *description-string*
	- **— no description**
	- **— pap-chap-user-db** *local-user-db-name*
	- **— no pap-chap-user-db**
	- **— ppp-policy** *pppoe-policy-name*
	- **— no ppp-policy**
	- **— sap-session-limit** *sap-session-limit*
	- **— no sap-session-limit**
	- **— session-limit** *session-limit*
	- **— no session-limit**
	- **—** [**no**] **shutdown**
- **—** [**no**] **proxy-arp-policy** *policy-name* [*policy-name*...(up to 5
- max)]
	- **—** [**no**] **remote-proxy-arp**
	- **— router-advertisement**

**— ipv6**

- **— dns-options**
- **— no dns-options**
	- **— include-dns**
	- **— no include-dns**
	- **— rdnss-lifetime** *seconds*
	- **— rdnss-lifetime infinite**
	- **— no rdnss-lifetime**
- **—** [**no**] **sap** *sap-id*
	- **— accounting-policy** *acct-policy-id*
	- **— no accounting-policy** [*acct-policy-id*]
	- **— anti-spoof** {**ip** | **ip-mac | nh-mac**}
	- **— no anti-spoof**
	- **— atm**
		- **— egress**
			- **— traffic-desc** *traffic-desc-profile-id*
		- **— no traffic-desc**
		- **encapsulation** *atm-encap-type*
		- **— ingress**
		- **— traffic-desc** *traffic-desc-profile-id*
		- **— oam**
			- **—** [**no**] **alarm-cells**
			- **—** [**no**] **periodic-loopback**
	- [**no**] **calling-station-id**
	- **—** [**no**] **collect-stats**
	- **— cpu-protection** [**mac-monitoring**] | [**eth-cfm-monitoring** [**aggregate**][**car**]]
	- **— no cpu-protection**
	- **— default-host** *ip-address*/*mask* **next-hop** *next-hop-ip*
	- **— no default-host** *ip-address*/*mask*
	- **— description** *description-string*
	- **— no description**
	- **— egress**
		- **— agg-rate-limit** *agg-rate*
		- **— no agg-rate-limit** *agg-rate*
		- **filter ip** *ip-filter-id*
		- **— filter**
		- **no filter ip** *ip-filter-id*
		- **no filter**
		- **— qos** *policy-id*
		- **— no qos**
		- [**no**] **queue-override**
			- **—** [**no**] **queue** *queue-id*

— **adaptation-rule** [pir {max | min | closest}] [cir {max | min | closest}]

- **no adaptation-rule**
- **avg-frame-overhead** *percentage*
- no **avg-frame-overhead**
- **cbs** *size-in-kbytes*
- **no cbs**
- **high-prio-only** *percent*

- **no high-prio-only**
- **mbs** {*size-in-kbytes* | default}
- **no mbs**
- **rate** *pir-rate* [cir *cir-rate*]
- **no rate**
- **— scheduler-policy** *scheduler-policy-name*
- **— no scheduler-policy**
- **— host ip** *ip-address* [**mac** *ieee-address*] [**subscriber** *sub-ident-string*] [**sub-profile** *sub-profile-name*] [**slaprofile** *sla-profile-name*]
- **— no host** {[**ip** *ip-address*] [**mac** *ieee-address*]}
- **— no host all**
- **— ingress**
	- **filter ip** *ip-filter-id*
	- **no filter**
	- **match-qinq-dot1p** {**top**|**bottom**}
	- **no match-qinq-dot1p**
	- **— qos** *policy-id* [**shared-queuing**]
	- **— no qos**
	- **— scheduler-policy** *scheduler-policy-name*
	- **— no scheduler-policy**
- **—** [**no**] **multi-service-site** *customer-site-name*
- **— static-host ip** *ip/did-address* [**mac** *ieee-address*] [**create**]
- **— static-host mac** *ieee-address* [**create**]
- **— no static-host** [**ip** *ip-address*] **mac** *ieee-address*
- **— no static-host all** [**force**]
- **— no static-host ip** *ip-address*
	- **— ancp-string** *ancp-string*
	- **— no ancp-string**
	- **— app-profile** *app-profile-name*
	- **— no app-profile**
	- **— inter-dest-id** *intermediate-destination-id*
	- **— no inter-dest-id**
	- **—** [**no**] **shutdown**
	- **— sla-profile** *sla-profile-name*
	- **— no sla-profile**
	- **— sub-profile** *sub-profile-name*
	- **— no sub-profile**
	- **— subscriber** *sub-ident*
	- **— no subscriber**
	- **—** [**no**] **subscriber-sap-id**
- **—** [**no**] **shutdown**
- **—** [**no**] **sub-sla-mgmt**
	- **—** [**no**] **sub-sla-mgmt**
		- **— def-app-profile** *default-app-profile-name*
		- **— no def-app-profile**
		- **def-sla-profile** *default-sla-profile-name*
		- **— no def-sla-profile**
		- **— def-sub-id string** *sub-ident-string*
		- **— def-sub-id use-sap-id**
		- **— no def-sub-id**
		- **def-sub-profile** *default-subscriber-profile-name*
		- **no def-sub-profile**
		- **multi-sub-sap** *subscriber-limit*

## **Page 1236 7750 SR OS Triple Play Guide**

- **no multi-sub-sap**
- [**no**] **shutdown**
- **— single-sub-parameters**
	- **— non-sub-traffic sub-profile** *sub-profilename* **sla-profile** *sla-profile-name* [**subscriber** *sub-ident-string*]
	- **— no non-sub-traffic**
	- **—** [**no**] **profiled-traffic-only**
- **sub-ident-policy** *sub-ident-policy-name*
- **no sub-ident-policy**
- **—** [**no**] **shutdown**
- **— tos-marking-state** {**trusted** | **untrusted**}
- **— no tos-marking-state**
- **—** [**no**] **shutdown**
- **—** [**no**] **srrp** *srrp-id*
	- **— bfd-enable**
		- **— description** *description-string*
		- **— no description**
		- **— gw-mac** *mac-address*
		- **— no gw-mac**
		- **— keep-alive-interval** *interval*
		- **— no keep-alive-interval**
		- **— message-path** *sap-id*
		- **— no message-path**
		- **—** [**no**] **policy** *vrrp-policy-id*
		- **— priority** *priority*
		- **— no priority**
		- **—** [**no**] **shutdown**

# <span id="page-53-0"></span>VPort Commands

I

Refer to the SR OS Interfaces Guide for further information on card, Media Dependent Adapter (MDA), MCM (MDA Carrier Module), CMA (Compact Media Adapter) and port provisioning.

![](_page_53_Figure_3.jpeg)

## Redundant Interface Commands

![](_page_54_Figure_2.jpeg)

- **— no int-dest-id** *int-dest-id*
- **— pw-sap-secondary-shaper** *secondary-shapername*
- **— no pw-sap-secondary-shaper** *secondary-shaper*
	- *name*
- **— vport** *vport-name*
- **— no vport** *vport-name*
- **— encap-type** {**dot1q**|**qinq**}
- **— no encap-type**
- **—** [**no**] **shutdown**
- **— vc-type** {**ether**|**vlan**}
- **— no vc-type**
- **— vlan-vc-tag** *vlan-id*
- **— no vlan-vc-tag**

### **config**

**— service**

- **— ies** *service-id* [**customer** *customer-id*] [**vpn** *vpn-id*]
- **— vprn** *service-id* [**customer** *customer-id*]
- **— no vprn** *service-id*
	- $-$  **interface** *ip-int-name* [**create**] [**tunnel**]
	- **— no interface** *ip-int-name*
		- **—** [**no**] **ipv6**
			- **—** [**no**] **urpf-check**

**— mode** {**strict** | **loose | strict-no-ecmp**}

- **— no mode**
- **—** [**no**] **subscriber-interface** *ip-int-name*
	- **— group-interface** *ip-int-name* [**create**]
	- **— group-interface** *ip-int-name* [**create**] **lns**
	- **— group-interface** *ip-int-name* [**create**] **softgre**
	- **— no group-interface** *ip-int-name*

$$
- [\text{no}] \text{ } \text{ipv6}
$$

**—** [**no**] **urpf-check**

**— mode** {**strict** | **loose | strict-no-ecmp**}

**— no mode**

### <span id="page-56-0"></span>Show Commands

**show — service — active-subscribers detail — active-subscribers mirror — active-subscribers** [**summary**] **— credit-control credit-control** [**subscriber** *sub-ident-string*] **— credit-control out-of-credit** [**action** *action*] [**summary**] **— filter** [**subscriber** *sub-ident-string*] [**origin** *origin*] **— hierarchy** [**subscriber** *sub-ident-string*] **— host-tracking** [**subscriber** *sub-ident-string*] **— host-tracking** [**subscriber** *sub-ident-string*] **detail — host-tracking** [**subscriber** *sub-ident-string*] **summary — host-tracking** [**subscriber** *sub-ident-string*] **statistics — groups** [**group** *group-ip-address*] **— groups group** *group-ip-address*] **detail — groups group** *group-ip-address*] **summary — igmp** [**subscriber** *sub-ident-string*][**detail**] **— subscriber** *sub-ident-string* **— subscriber** *sub-ident-string* **detail — subscriber** *sub-ident-string* **mirror — subscriber** *sub-ident-string* **sap** *sap-id* **sla-profile** *sla-profile-name* **— subscriber** *sub-ident-string* **sap** *sap-id* **sla-profile** *sla-profile-name* **detail — subscriber** *sub-ident-string* **sap** *sap-id* **sla-profile** *sla-profile-name* **mirror — id** *service-id* **— arp-host** [**wholesaler** *service-id*] [**sap** *sap-id* | **interface** *interface-name* | **ip-address** *ip-address*[/*mask*] | **mac** *ieee-address* | {[**port** *port-id*] [**no-inter-dest-id** | **interdest-id** *inter-dest-id*]}] [**detail**] **— arp-host statistics** [**sap** *sap-id* | **interface** *interface-name*] **— arp-host summary** [**interface** *interface-name*] **— authentication — statistics — dhcp — lease-state** [**wholesaler** *service-id*][**sap** *sap-id* | **sdp** *sdp-id:vc-id* | **interface** *interface-name* | **ip-address** *ip-address[/mask]* | **chaddr** *ieee-address* | **mac** *ieee-address* | {[**port** *port-id*] [**no-inter-dest-id** | **inter-dest-id** *interdest-id*]}] [**detail**] **— statistics** [**sap** *sap-id*] | [ **sdp** [*sdp-id*[:*vc-id*] ]] **— summary — retailers — wholesalers — subscriber-hosts** [**sap** *sap-id*] [**ip** *ip-address*[/*mask*]] [**mac** *ieee-address*] [**sub-profile** *sub-profile-name*] [**sla-profile** *sla-profile-name*] [**detail**] **— gsmp — neighbors group** [*name*] [*ip-address*] **— sessions** [**group** *name*] **neighbor** *ip-address*] [ **port** *port-number*] [**association**] [**statistics**] **— host** [**sap** *sap-id*] [**wholesaler** *service-id*] [**port** *port-id*] [**inter-dest-id** *intermediatedestination-id*] [**detail**] **— host** [**sap** *sap-id*] [**wholesaler** *service-id*] [**port** *port-id*] **no-inter-dest-id** [**detail**]

- **— host summary**
- **— host** [**detail**] **wholesaler** *service-id* **(VPRN only)**
- **— interface** [{[*ip-address*|*ip-int-name*] [*interface-type*] [**detail**] [**family**]}|**summary**]
- **— sdp** *sdp-id* **pw-port** [*pw-port-id*]
- **— subscriber-using** [**service-id** *service-id*] [**sap-id** *sap-id*] [**interface** *ip-int-name*] [**ip** *ipaddress*[/*mask*]] [**mac** *ieee-address*] [**sub-profile** *sub-profile-name*] [**sla-profile** *sla-profilename*] [**app-profile** *app-profile-name*]

### **show**

**— qos**

- **— port-scheduler-policy** [*port-scheduler-policy-name*] [**association**]
- **— port-scheduler-policy** *port-scheduler-policy-name* **network-policy** *network-queue-policyname*
- **— port-scheduler-policy** *port-scheduler-policy-name* **sap-egress** *policy-id*
- **— port-scheduler-policy** *port-scheduler-policy-name* **scheduler-policy** *scheduler-policy-name*
- **— port-scheduler-policy** *port-scheduler-policy-name* **scheduler-policy** *scheduler-policy-name* **sap-egress** *policy-id*
- **— sap-egress** [*policy-id*] [**association**|**detail**]
- **— sap-ingress** [*policy-id*] [**association** | **match-criteria** | **detail**]
- **— scheduler-hierarchy**
	- **— customer** *customer-id* **site** *customer-site-nam*e [**scheduler** *scheduler-name*] [**ingress**|**egress**] [**detail**]
	- **— sap** *sap-id* [**scheduler** *scheduler-name*] [**ingress**|**egress**] [**detail**]
	- **— subscriber** *sub-ident-string* [**scheduler** *scheduler-name*] [**ingress**|**egress**][**detail**]
	- **— scheduler-name** *scheduler-name*
	- **— scheduler-policy** [*scheduler-policy-name*] [**association**|**sap-ingress** *policy-id*|**sap-egress** *policy-id*]
	- **— scheduler-stats**
		- **— customer** *customer-id* **site** *customer-site-nam*e [**scheduler** *scheduler-name*]
		- [**ingress**|**egress**] [**detail**]
		- **— sap** *sap-id* [**scheduler** *scheduler-name*] [**ingress**|**egress**] [**detail**]
		- **— subscriber** *sub-ident-string* [**scheduler** *scheduler-name*] [**ingress**|**egress**][**detail**]
- **— shared-queue** *shared-queue-policy-name* [**detail**]

#### **show**

#### **— redundancy**

- **— multi-chassis all**
- **— multi-chassis mc-lag**
- **— multi-chassis sync**
	- **— mc-ipsec** *addr* [**tunnel-group** *grp-id*]
	- **— mc-ring peer** *ip-address* **statistics**
	- **— mc-ring peer** *ip-address* [**ring** *sync-tag* [**detail**|**statistics**] ]
	- **— mc-ring peer** *ip-address* **ring** *sync-tag* **ring-node** [*ring-node-name* [**detail**|**statistics**] ]
	- **— mc-ring global-statistics**

#### **show**

## **— radius-configuration**

#### **show**

**— subscriber-mgmt**

**— aaa**

- **— ancp-string** [*policy-name*]
- **— ancp-string** *policy-name* **association**
- **— ancp-string**
- **— ancp-string** *ancp-string*
- **— ancp-string customer** *customer-id* **site** *customer-site-name*
- **— ancp-string sap** *sap-id*
- **— authentication** *policy-name* **association**

ı

- **— authentication** [*policy-name*]
- **— authentication** [*policy-name*] **statistics**
- **— authentication coa-statistics**
- **— explicit-subscriber-map**
- **— host-lockout-policy**
- **— host-lockout-policy** *policy-name* **association**
- **— host-lockout-policy** *policy-name*
- **— host-lockout-policy** *policy-name* **all**
- **— host-lockout-policy** *policy-name* **sap** *sap-id* [**circuit-id** | **mac** | **remote-id**]
- **— igmp-policy**
- **— igmp-policy** *policy-name* **association**
- **— igmp-policy** *policy-name*
- **— local-user-db** *local-user-db-name* **association** [**dhcp**] [**ppp**]
- **— local-user-db** *local-user-db-name* **dhcp-all-hosts**
- **— local-user-db** *local-user-db-name* **dhcp-host** *dhcp-host-name*
- **— local-user-db** *local-user-db-name* **dhcp-unmatched-hosts**
- **— local-user-db** [*local-user-db-name*]
- **— local-user-db** *local-user-db-name* **ppp-all-hosts**
- **— local-user-db** *local-user-db-name* **ppp-host** *pppoe-host-name*
- **— local-user-db** *local-user-db-name* **ppp-unmatched-hosts**
- **— msap-policy** [*msap-policy-name* [**association**]]
- **— sla-profile** [*sla-profile-name* [**association**]]
- **— statistics iom** (*slot* | **all**) [**host**|**session**|**subscriber**|**summary**] [**non-zero-value-only**]
- **— statistics mda** (*mda* | **all**) [**host**|**session**|**subscriber**|**summary**] [**non-zero-valueonly**]
- **— statistics port** (*port-id* | **all**) [**host**|**session**|**subscriber**|**summary**] [**non-zero-valueonly**]
- **— statistics pw-port** (*pw-port* | **all**) [**host**|**session**|**subscriber**|**summary**] [**non-zerovalue-only**]
- **— statistics system** [**host**|**session**|**subscriber**|**summary**] [**non-zero-value-only**]
- **— sub-ident-policy** [*sub-ident-policy-name* [**association**]]
- **— sub-ident-policy** *sub-ident-policy-name* **script** {**primary** | **secondary** | **tertiary**}
- **— sub-profile** [*sub-profile-name* [**association**]]

### Monitor Commands

**monitor**

**— service**

**— subscriber** *sub-ident-string* **sap** *sap-id* **sla-profile** *sla-profile-name* [**base** | **ingress-queue-id** *ingress-queue-id* | **egress-queue-id** *egress-queue-id*] [**interval** *seconds*] [**repeat** *repeat*] [**absolute** | **rate**]

## <span id="page-59-0"></span>Clear Commands

**clear**

**— subscriber-mgmt**

**— ancp**

- **— ancp-sub-string** *string*
- **— authentication** [*policy-name*]
- **— authentication coa-statistics**
- **— msap-policy** *msap-policy-name*
- **— peakvalue-stats iom** (*slot* | **all**) [**recursive**]
- **— peakvalue-stats mda** (*mda* | **all**) [**recursive**]
- **— peakvalue-stats port** (*port-id* | **all**)
- **— peakvalue-stats pw-port** (*pw-port* | **all**)
- **— peakvalue-stats system** [**recursive**]
- **— radius-accounting** [*policy-name*]

**— service**

**— id** *service-id* — **arp-host**

- **— arp-host** { **mac** *ieee-address* | **sap** *sap-id* | **ip-address** *ip-address*[/*mask*] }
- **— arp-host** [**port** *port-id*] [**inter-dest-id** *intermediate-destination-id* | **no-inter-destid**]
- **— arp-host statistics** [**sap** *sap-id* | **interface** *interface-name*]
- **— authentication**
- **— statistics**
- **— msap** *msap-id*
- **— msap-policy** *msap-policy-name*
- **— statistics**
	- **— subscriber** *sub-ident-string*
- **— qos — scheduler-stats**
	- **— subscriber** *sub-ident-string* [**scheduler** *scheduler-name*] [**ingress**|**egress**]

**clear**

**clear**

![](_page_59_Figure_33.jpeg)

**— route-downloader** *name* [**vprn** *vprn*] [**family** *family*]

<span id="page-60-0"></span>![](_page_60_Figure_1.jpeg)

- **— packet-type** [**authentication**] [**accounting**] [**coa**]
- **— no packet-type**
- **— no radius-attr type** *attribute-type* {**address**|**hex**|**integer**|**string**} **attribute-value**
- **— no radius-attr vendor** *vendor-id* **type** *attribute-type*
- **— no radius-attr vendor** *vendor-id* **type** *attribute-type* {**address** |**string**} **value** *attribute-value*
- **— radius-attr type** *attribute-*type [**transaction**]
- **— radius-attr type** *attribute-*type [**transaction**] {**address**|**hex**|**integer**|**string**} **value** *attribute-value*
- **— radius-attr vendor** *vendor-id* **type** *attribute-type* [**transaction** *encoding-type*]
- **— radius-attr vendor** *vendor-id* **type** *attribute-type* [**transaction** *encoding-type*] {**address**|**hex**|**integer**|**string**} **value** *attribute-value*
- **— no radius-attr type** *attribute-type*
- **—** [**no**] **server-address** *ip-address*

### Tools Commands

### **tools**

**— dump**

- **— redundancy**
	- **— multi-chassis**
		- **— force-switchover tunnel-group** *local-group-id*
			- **— mc-ipsec**
			- **— mc-ring**
		- **— srrp-sync-data** [**instance** *instance-id*] [**peer** *ip-address*]
		- **— srrp-sync-data pppoe**
		- **— srrp-sync-data dhcp pppoe**
		- **— sync-database** [**peer** *ip-address*] [**port** *port-id* | *lag-id*] [**sync-tag** *synctag*] [**application** {**dhcps**|**igmp**|**igmp-snooping**|**mc-ring**|**srrp**|**submgmt**|**mld-snooping**}] [**detail**] [**type** {**alarm-deleted**|**local-deleted**}]

#### **— perform**

**— aaa**

- **— route-downloader start** [**force**]
- **— persistence**
	- **— downgrade target-version** *target* [**reboot**]
- **— subscriber-mgmt**
	- **— credit-reset sap** *sap-id* **subscriber** *sub-ident-string* **sla-profile** *sla-profile-name* {**category** *category-name***|all-categories**}
	- **— credit-reset sap** *sap-id* **ip** *ip-address* {**category** *category-name***| all-categories**}
	- **— credit-reset svc** *service-id* **ip** *ip-address* {**category** *category-name***| all-categories**}
	- **— eval-lease-state sap** *sap-id* **ip** *ip-address* [**subscriber** *sub-ident-string*] [**sub-profile-string** *sub-profile-string*] [**sla-profile-string** *sla-profile-string*] [**app-profilestring** *app-profile-string*] [**inter-dest-id** *intermediate-destination-id*] [**ancp-string** *ancp-string*]
	- **— eval-lease-state svc-id** *service-id* **ip** *ip-address* [**subscriber** *sub-ident-string*] [**subprofile-string** *sub-profile-string*] [**sla-profile-string** *sla-profile-string*] [**app-profile-string** *app-profile-string*] [**inter-dest-id** *intermediate-destination-id*] [**ancpstring** *ancp-string*]
	- **— re-ident-sub** *old-sub-ident-string* **to** *new-sub-ident-string*